# Modulation and Coding - Report

Lonk

December 2014

# **Contents**

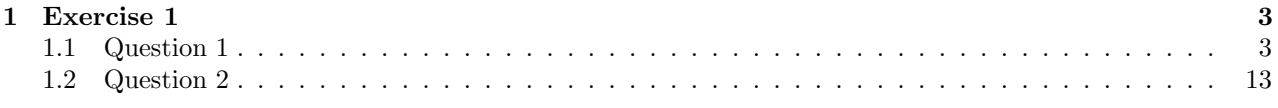

# Chapter 1

# Exercise 1

# 1.1 Question 1

For the first question, I use this Matlab script to sample all signals:

```
Fe = 8000; % Sampling frequency
Te = 1/Fe; % Sampling period
L = 8; % Number of samples
t = (0:L−1)/Fe; % Chosen times for samples
f = 0:Fe/L:Fe−Fe/L; % Chosen frequency for samples
x = 1+0*t; % Expression of the signal
y\_fft = fft(x); % Calculate the DFTsubplot(311);
stem(f,abs(y_fft)); % Plot the spectrum of the signal
xlabel('Frenquency');
ylabel('Amplitude');
subplot(312);
stem(f,real(y_fft)); % Plot the real part of the DFT
xlabel('Frenquency');
ylabel('Amplitude');
subplot(313);
stem(f, imag(y_fft)); % Plot the imaginary part of the DFT
xlabel('Frenquency');
ylabel('Amplitude');
```
For each experiment, x is changing. L is set to 8 by default, but can be redefined. In this case, it will be specified.

#### •  $x=1$ , signal length 8 samples

```
x = 1+0*t; % To make the array easily
```
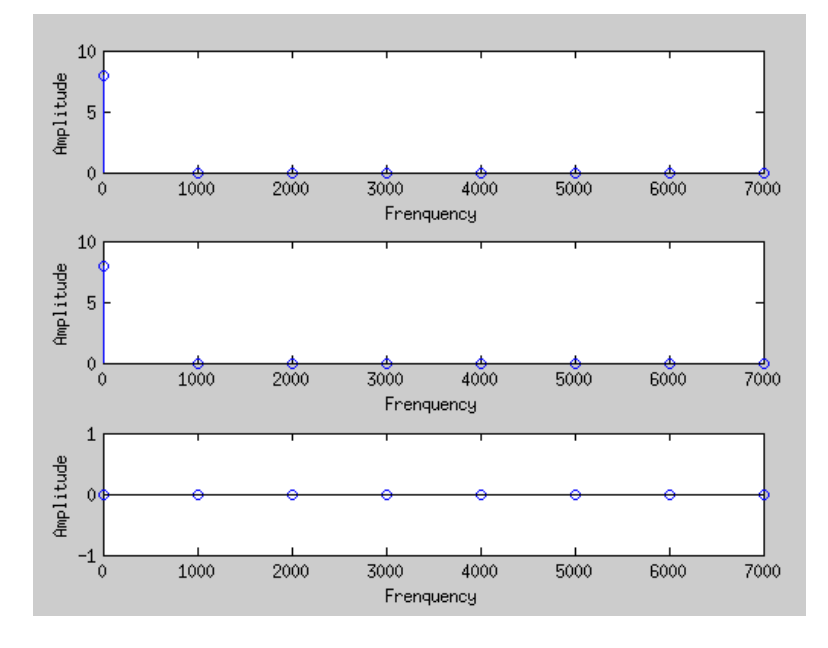

Figure 1.1: Signal's spectrum, DFT's real & imaginary parts

# •  $x=\sin(2\pi*1000*t)$ , signal length 8 samples

# $x = sin(2*pi*1000*t);$

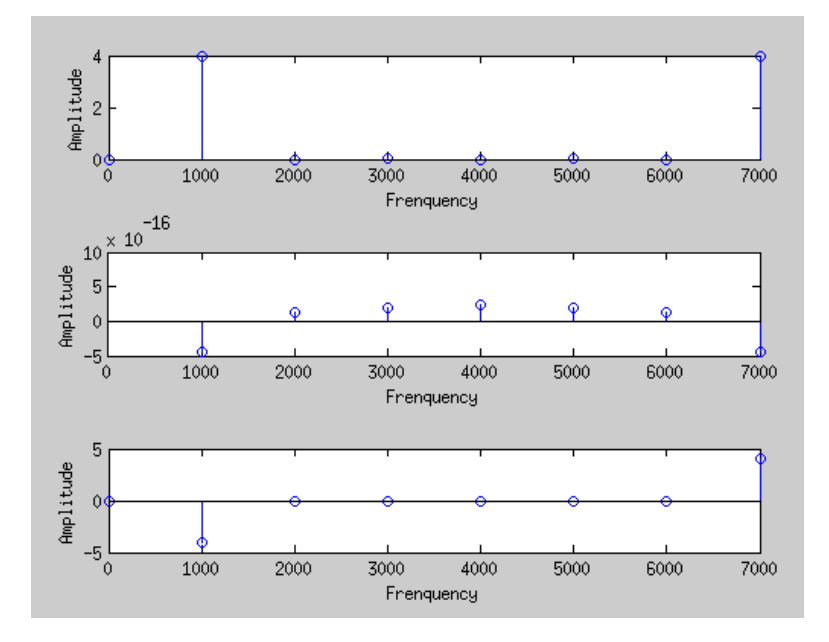

Figure 1.2: Signal's spectrum, DFT's real & imaginary parts

# •  $x=sin(2\pi * 2000*t)$ , signal length 8 samples

```
x = \sin(2 \times \pi) \times 2000 \times t;
```
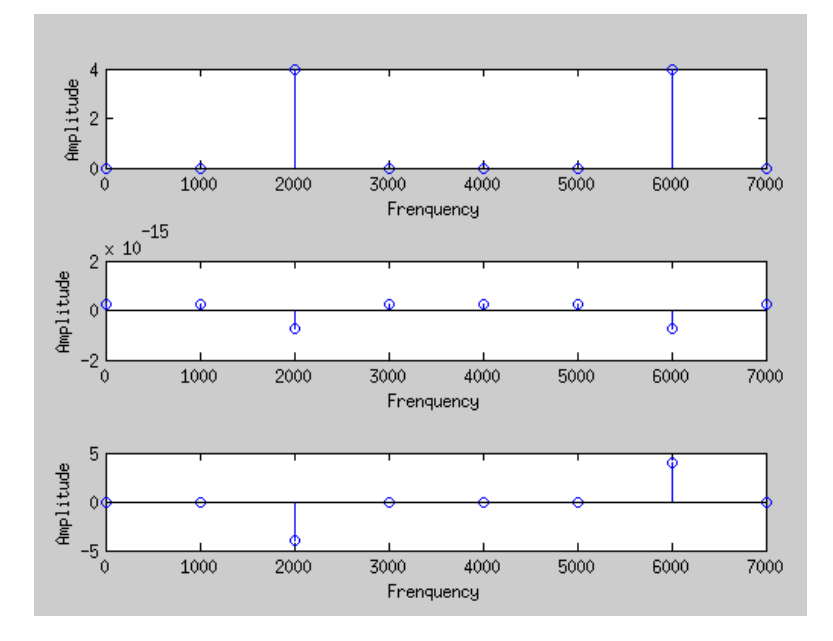

Figure 1.3: Signal's spectrum, DFT's real & imaginary parts

# •  $x=sin(2\pi *3000*t)$ , signal length 8 samples

```
Á
  Amplitude
       \overline{c}\begin{bmatrix} 1 \\ 0 \\ 0 \end{bmatrix}rac{0}{2000}\frac{6}{1000}3000\frac{8}{4000}5000
                                                                                                                             6000Frenquency
          \frac{15}{10}\mathbf 1Amplitude
                                                 \hat{P}\hat{\mathsf{P}}¢
        \hat{0}t
                              ♪
                                                                     P
     -1\frac{1}{0}\frac{1}{1000}2000
                                                                  3000400050006000Frenquency
        5
Amplitude
        \ddot{\rm{o}}\frac{1}{5}1000
                                              20005000
                                                                                                                             6000
                                                                  30004000Frenquency
```
 $\frac{8}{7000}$ 

7000

 $\frac{1}{7000}$ 

 $x = sin(2*pi*3000*t);$ 

Figure 1.4: Signal's spectrum, DFT's real & imaginary parts

# •  $x=\sin(2\pi*4000*t)$ , signal length 8 samples

```
x = \sin(2 \times pi \times 4000 \times t);
```
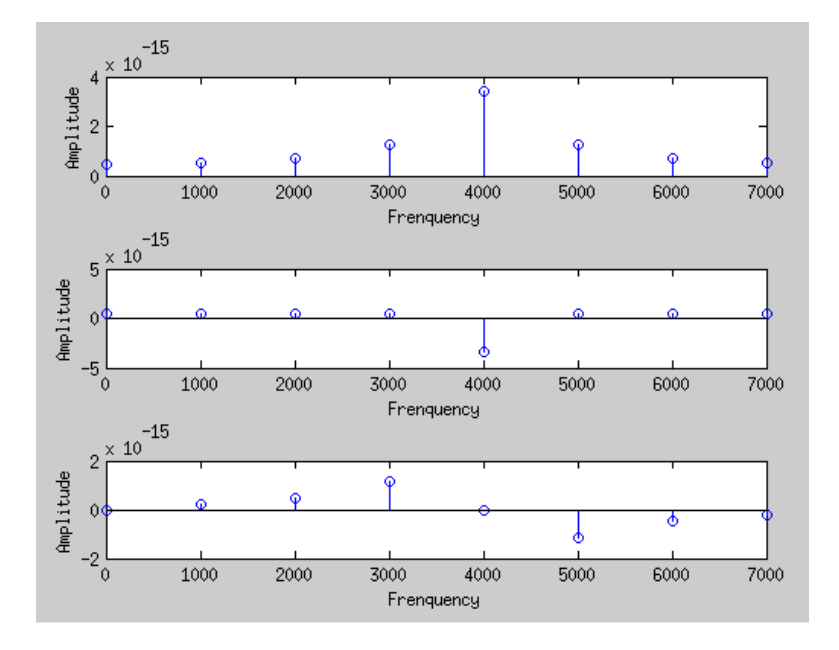

Figure 1.5: Signal's spectrum, DFT's real & imaginary parts

# •  $x=\sin(2\pi * 5000 * t)$ , signal length 8 samples

```
Amplitude
       \overline{c}\frac{1}{2}\frac{1}{2000}\frac{1000}{}3000\frac{6}{4000}50006000
                                                                                                                                                   7000
                                                                       Frenquency
      2 \times 10^{-15}Amplitude
                                                  \hat{\mathsf{P}}\hat{\varphi}\hat{\varphi}\ddot{\text{o}}\frac{1}{2}2000\frac{1000}{1000}300040005000
                                                                                                                               6000
                                                                                                                                                   \frac{1}{7000}Frenquency
        5
Amplitude
       \bullet\frac{1}{5}10002000\frac{1}{3000}4000
                                                                                                           5000
                                                                                                                               6000
                                                                                                                                                   \frac{1}{7000}Frenquency
```

```
x = sin(2*pi*5000*t);
```
Figure 1.6: Signal's spectrum, DFT's real & imaginary parts

# •  $x = cos(2\pi * 2000 * t)$ , signal length 8 samples

```
x = \cos(2 \cdot \pi) \cdot 2000 \cdot t;
```
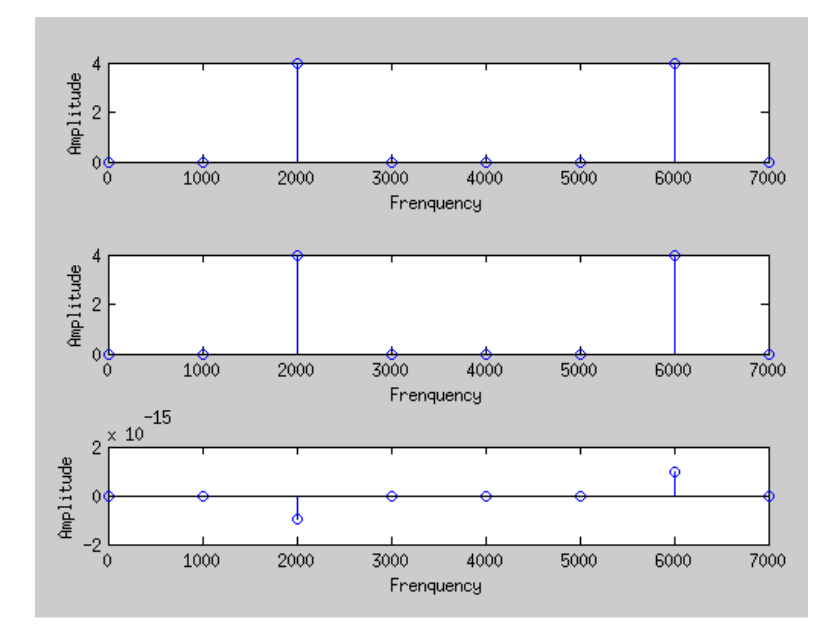

Figure 1.7: Signal's spectrum, DFT's real & imaginary parts

# •  $x = cos(2\pi * 4000 * t)$ , signal length 8 samples

```
10Amplitude
       \sqrt{5}\frac{1}{2}rac{6}{2000}1000rac{8}{3000}6000\frac{8}{5000}\frac{1}{7000}4000
                                                                    Frenquency
     10\,Amplitude
       \overline{5}0<sub>0</sub>\frac{6}{2000}\frac{8}{1000}\frac{8}{3000}\frac{8}{5000}60004000\frac{1}{7000}Frenquency
       \overline{1}Amplitude
       \hat{0}-1\frac{1}{0}10002000
                                                                  3000
                                                                                    4000
                                                                                                        5000
                                                                                                                           6000
                                                                                                                                               7000
                                                                    Frenquency
```

```
x = \cos(2 \cdot \pi) \cdot 4000 \cdot t;
```
Figure 1.8: Signal's spectrum, DFT's real & imaginary parts

#### •  $x=1$ , signal length 8 samples

# $x = -1+0*t;$

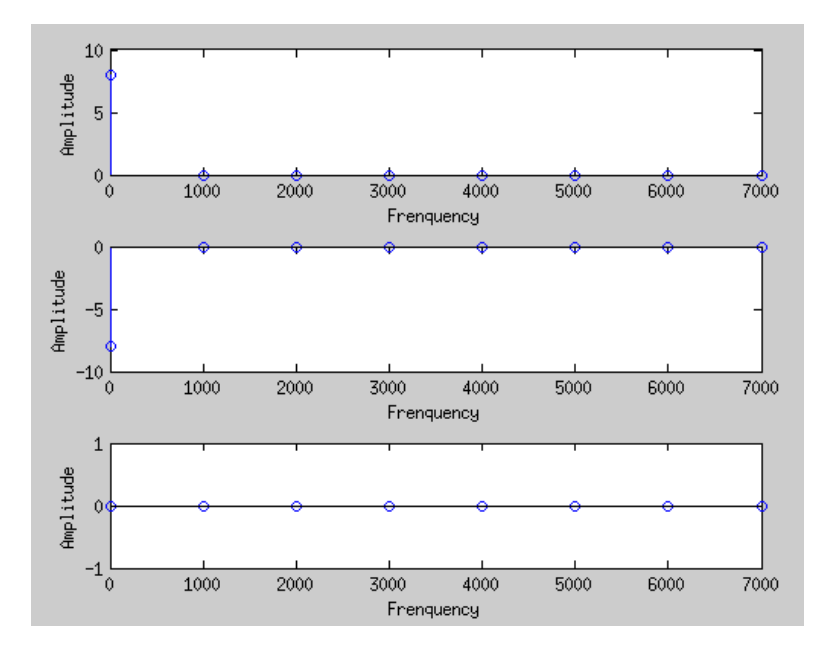

Figure 1.9: Signal's spectrum, DFT's real & imaginary parts

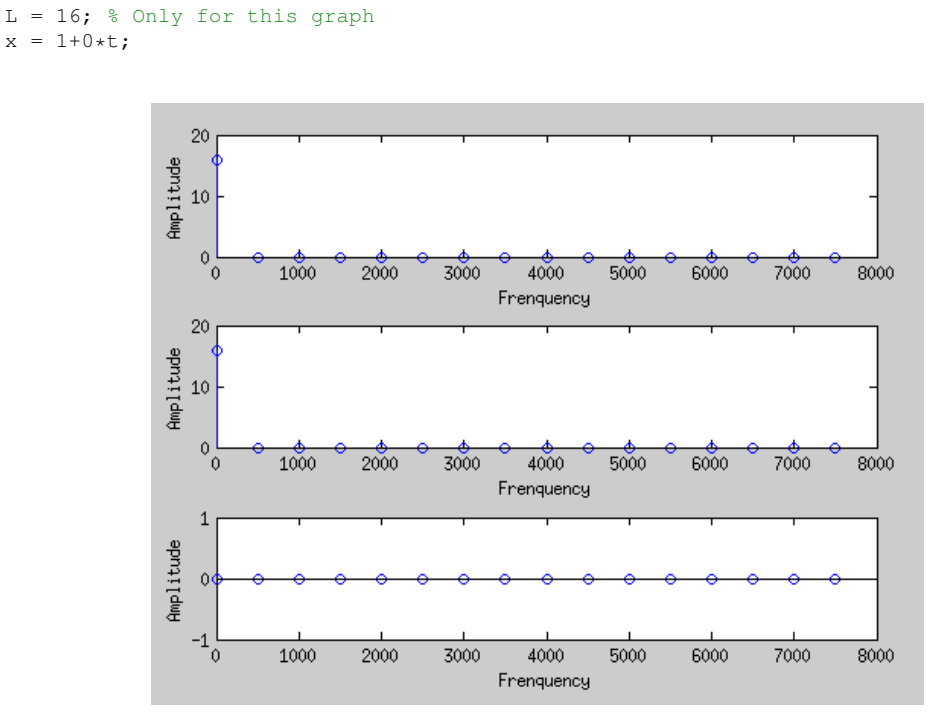

#### •  $x=1$ , signal length 16 samples

Figure 1.10: Signal's spectrum, DFT's real & imaginary parts

•  $x=sin(2\pi*1000*t)$ , signal length 16 samples

 $L = 16$ ; % Only for this graph

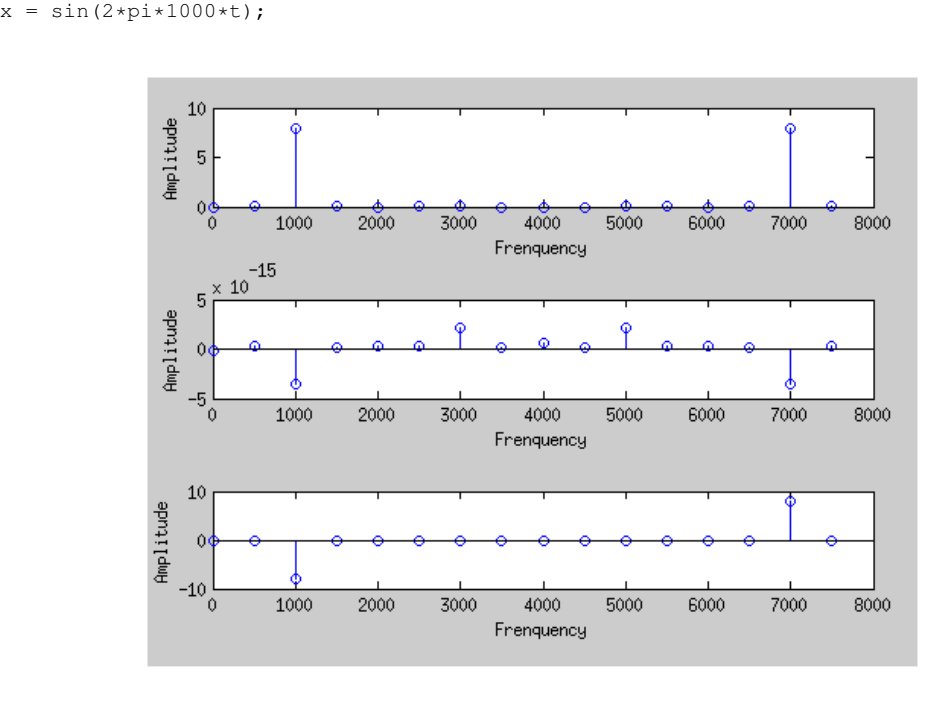

Figure 1.11: Signal's spectrum, DFT's real & imaginary parts

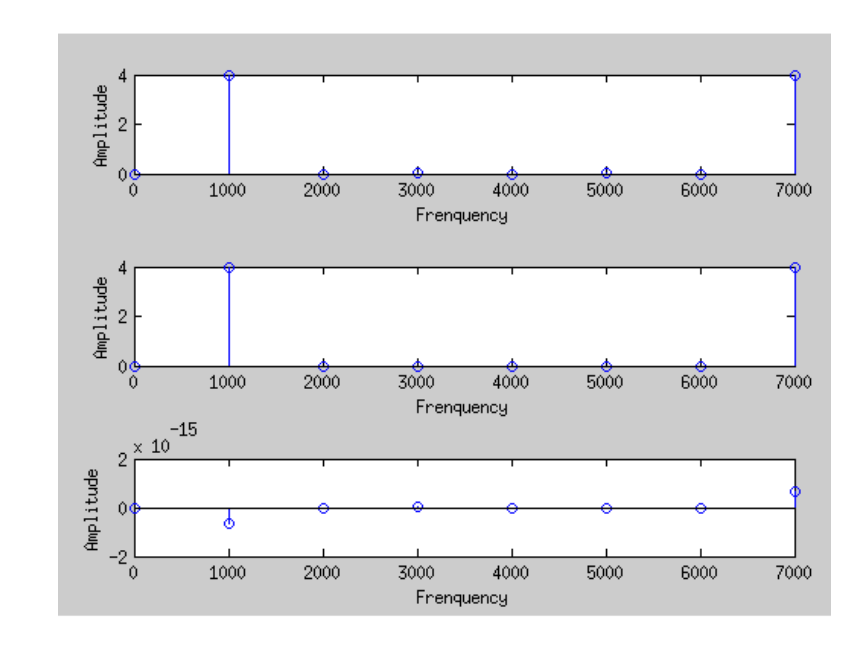

# $x=sin(2\pi *1000*t+0.5\pi),$  signal length 8 samples

Figure 1.12: Signal's spectrum, DFT's real & imaginary parts

#### $x = sin(2*pi*3000*t+0.5*pi);$

•  $x=sin(2\pi*1000*t)$ , signal length 18 samples

 $L = 18$ ; % Only for this graph

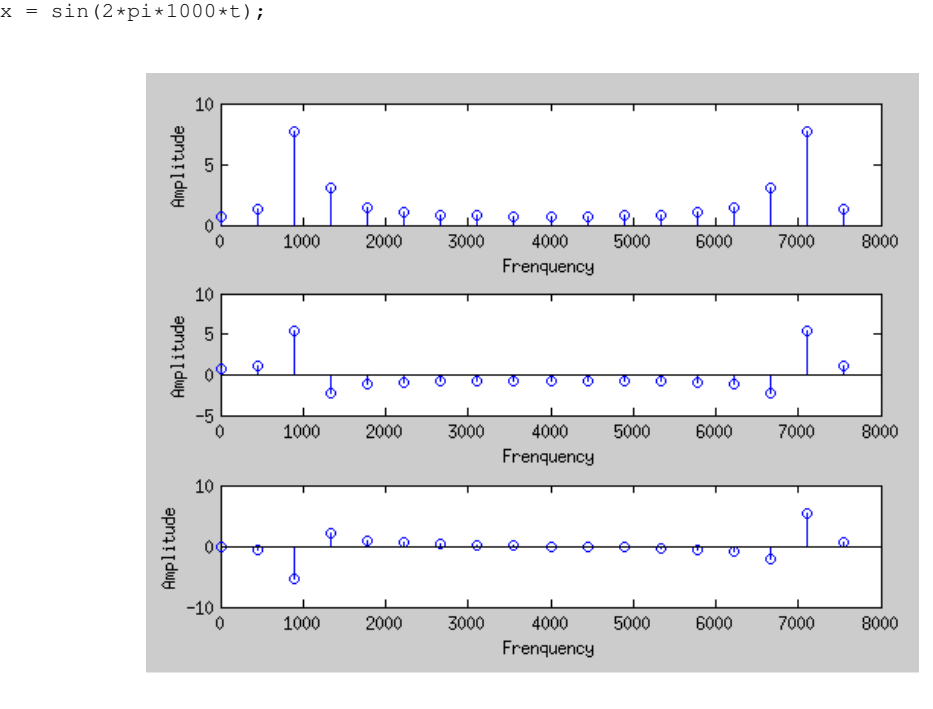

Figure 1.13: Signal's spectrum, DFT's real & imaginary parts

•  $x=sin(2\pi*1000*t)$ , signal length 20 samples

 $L = 20$ ; % Only for this graph

```
x = \sin(2 \times pi \times 1000 \times t);
                                     10Amplitude
                                       \overline{5}Q
                                                                   ¢
                                                                                                                                                  ¢
                                                                          ¢
                                                                                                                                           ¢
                                       \theta\frac{1}{1000}\overline{2000}30004000
                                                                                                                       5000
                                                                                                                                        6000
                                                                                                                                                        \frac{1}{7000}\overline{8000}Ϊû
                                                                                                 Frenquency
                                     10Amplitude
                                                                                                                                                                     ¢
                                       \ddot{\mathbf{0}}-10\frac{1}{0}1000
                                                                      20005000
                                                                                                                                                        7000
                                                                                       3000
                                                                                                       4000
                                                                                                                                        6000
                                                                                                                                                                        8000
                                                                                                 Frenquency
                                          \frac{-15}{10}\overline{5}Amplitude
                                                                                                                                                              \ddot{\circ}\phi-51000\frac{1}{2000}\frac{1}{3000}\frac{1}{5000}6000
                                                                                                                                                                        \frac{1}{8000}4000
                                                                                                                                                        7000
                                         Ó
                                                                                                  Frenquency
```
Figure 1.14: Signal's spectrum, DFT's real & imaginary parts

# •  $x=j*sin(2\pi*2000*t)$ , signal length 8 samples

 $x = 1i * sin(2 * pi * 2000 * t)$ ;

```
Ł
 Amplitude<br>P N A
    00010003000500020004000
                                                                                                 6000
                                                                                                                 7000
                                                      Frenquency
     5
Amplitude
     \mathbb{G}-5\frac{1}{2000}1000\frac{1}{2}30004000
                                                                                  5000
                                                                                                                 \frac{1}{7000}6000
                                                      Frenquency
     2\frac{\times 10^{-15}}{2}Amplitude
     -6
                                                                                                    t
                                      T
    -2\frac{1}{0}100020006000
                                                    3000
                                                                   4000
                                                                                  5000
                                                                                                                 7000
                                                      Frenquency
```
Figure 1.15: Signal's spectrum, DFT's real & imaginary parts

# •  $x=j*\cos(2\pi*2000*t)$ , signal length 8 samples

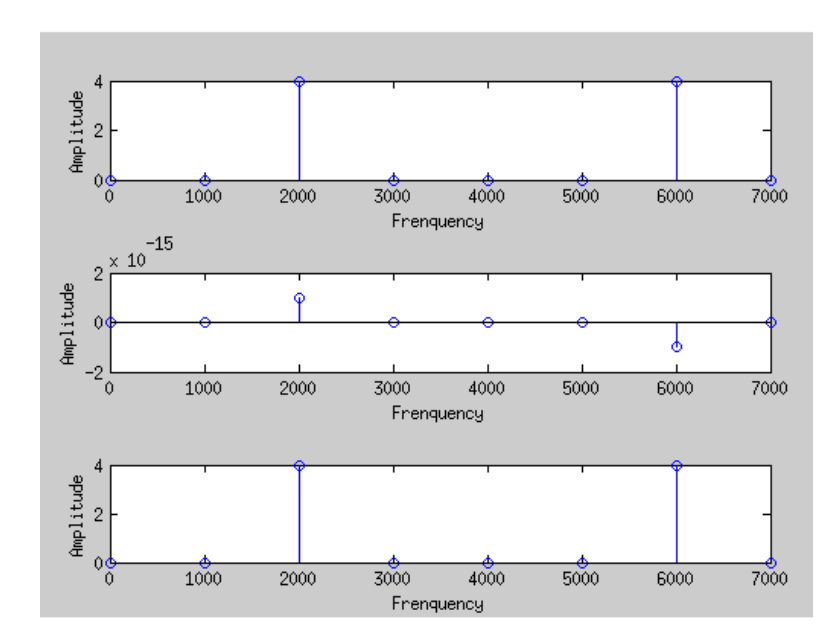

 $x = 1i * cos(2 * pi * 2000 * t)$ ;

Figure 1.16: Signal's spectrum, DFT's real & imaginary parts

# •  $x = \sin(2\pi * 2000 * t) + j * \sin(2\pi * 2000 * t)$ , signal length 8 samples

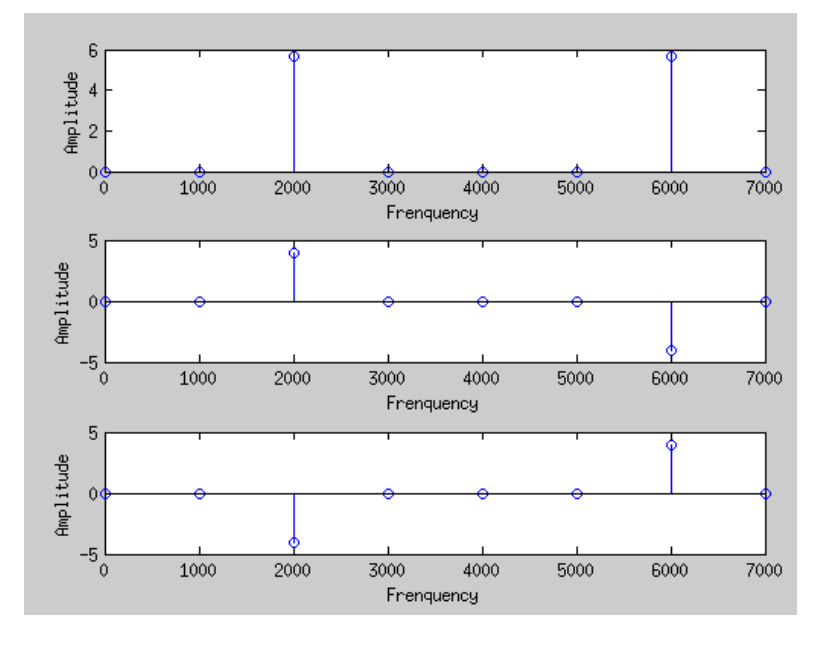

 $x = sin(2*pi*2000*t) + 11*sin(2*pi*2000*t);$ 

Figure 1.17: Signal's spectrum, DFT's real & imaginary parts

### •  $x = \sin(2\pi * 2000^*t) + i^* \cos(2\pi * 2000^*t)$ , signal length 8 samples

 $10$ Amplitude  $\overline{5}$  $0<sub>0</sub>$  $1000$  $\frac{8}{2000}$  $3000$  $4000$ 5000  $7000$ 6000 Frenquency  $2 \times 10^{-15}$ Amplitude  $\theta$  $^{-2}$ <sub>0</sub>  $1000$  $\frac{1}{2000}$  $3000$ 4000 5000  $7000$ 6000 Frenquency  $10$ Amplitude  $\overline{5}$  $0<sub>0</sub>$  $\frac{8}{1000}$  $\frac{8}{2000}$  $\frac{8}{3000}$  $^{+4000}$  $\frac{8}{5000}$ 6000 7000 Frenquency

 $x = \sin(2\pi x + 2000\pi) + 1i\pi \cos(2\pi x + 2000\pi)$ ;

Figure 1.18: Signal's spectrum, DFT's real & imaginary parts

According to these experiments, it is possible to conclude that:

- A constant signal always has a real DFT, positive if the signal is positive, negative in the other case. There is only the first harmonic with an amplitude of: the signal's value multiplied by the number of samples.
- When the signal is out of phase, the spectrum doesn't change, but there is a change in the real and the imaginary part of the DFT (inversion, for a  $\frac{1}{2}\pi$  change).
- If the Nyquist-Shannon (Fe < 2f) theorem is not respected, there are a lot of harmonies, and the DFT is not longer unique: it is impossible to recover the original signal. In the case of Fe = 2f, the first harmonic and its image are mingled.
- For a signal with a given frequency f, which respects the Nyquist-Shannon theorem, there is the first harmonic (maximum amplitude) for the frequency f, and there is an image of this harmonic for the frequency f+Fe/2.
- By adding the first harmonic amplitude and its image's one, the number of samples is retrievable. That means that the amplitude of the first harmonic is the half of the number of samples: this looks like the Fourier coefficients.

# 1.2 Question 2

For this question, I use the same script as for the first one, with these values:

 $L = 4;$